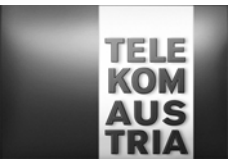

# Leistungsbeschreibung für BusinessFlex (LB BusinessFlex)

Diese Leistungsbeschreibung gilt ab 31.Dezember 2008.

Telekom Austria erbringt im Rahmen ihrer technischen und betrieblichen Möglichkeiten den Dienst BusinessFlex nach den Bestimmungen des Telekommunikationsgesetzes (TKG 2003), den Allgemeinen Geschäftsbedingungen Business Access der Telekom Austria (AGB Business Access) in der jeweils geltenden Fassung, sowie nach den für diese Leistungen maßgeblichen Leistungsbeschreibungen und Entgeltbestimmungen in der jeweils geltenden Fassung, insoweit hier keine von diesen abweichenden oder ergänzenden Regelungen getroffen werden, samt allfälligen schriftlichen Individualvereinbarungen.

## **1. Grundleistung**

Kunden, die in einem aufrechten Vertragsverhältnis betreffend einen fixen Breitbandanschluss

- BusinessSpeed (in der Ausprägung, die auf einem unlimitierten (Flat)-Prinzip beruht) oder
- Business Access Pro (in den Ausprägungen, die einer Fair Use Regelung unterliegen oder auf einen unlimitierten (Flat)-Prinzip beruhen) oder
- Business Access Top (in den Ausprägungen, die einer Fair Use Regelung unterliegen oder auf einen unlimitierten (Flat)-Prinzip beruhen)

stehen, bietet Telekom Austria pro fixem Breitbandanschluss mobile Internet-Zugänge, BusinessFlex, im Netz der mobilkom austria AG (mobilkom austria) gegen zusätzliches monatliches Entgelt (pro mobilen Internet-Zugang) an. Die Rechnungslegung erfolgt durch Telekom Austria.

Die für die Nutzung von BusinessFlex notwendige Hardware (mobiles Internet-Modem und SIM-Karte werden ausschließlich postalisch zugesendet [an die Adresse des fixen Breitbandanschlusses]) wird dem Kunden für die Dauer des Vertragsverhältnisses BusinessFlex zur Verfügung gestellt und verbleibt im Eigentum der Telekom Austria und ist bei Vertragsbeendigung zu retournieren. Im Fall der nicht ordnungsgemäßen und/oder fristgerechten Rückgabe ist die Telekom Austria berechtigt, dem Kunden dafür das in den EB BusinessFlex vorgesehene Entgelt zu verrechnen.

Die Installation erfolgt ausschließlich durch Selbstinstallation des Kunden. Die Aktivierung der SIM-Karte erfolgt Online im Kundenbereich (kmu.telekom.at\Kundenbereich). Mit dem von der Telekom Austria im Kundenbereich zum Download zur Verfügung gestellten und vom Benutzer auf seinem Endgerät (PC/Laptop) selbst zu installierenden Softwareclient (inkl. den zur Verfügung gestellten notwendigen Zugangsdaten), ist es dem Kunden möglich, eine Installation durchzuführen.

Auf Wunsch kann diese Installation durch die Telekom Austria erfolgen und wird nach Aufwand gemäß der Liste der Sonstigen Dienstleistungen verrechnet.

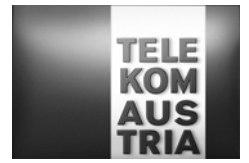

Für den Zugang zum weltweiten Internet mittels dynamischer IP-Adressierung über BusinessFlex steht eine maximale **Datenübertragungskapazität von bis zu 7168 kbit/s downstream und von bis zu 1434 kbit/s upstream** zur Verfügung (die Bandbreite des fixen Breitbandanschlusses bleibt unverändert), wobei grundsätzlich folgende Varianten zur Auswahl stehen:

#### • **BusinessFlex Variante 1 (Standardeinstellung):**

Erreicht ein BusinessFlex einen Datentransfer (Down- und Upload; national) von 1 GB (Gigabyte) in einem Kalendermonat, so wird die Datenübertragungskapazität auf bis zu 192 kbit/s downstream und auf bis zu 64 kbit/s upstream für den Rest des Kalendermonats gedrosselt (die Bandbreite des fixen Breitbandanschlusses bleibt unverändert). Nach Ablauf des jeweiligen Kalendermonats verfällt gegebenenfalls unverbrauchter Datentransfer automatisch und kann weder auf den Folgemonat noch auf Dritte übertragen werden.

#### • **BusinessFlex Variante 2:**

Bestehen mehrere BusinessFlex bei demselben fixen Breitbandanschluss, dann besteht die Möglichkeit der Aufsummierung (Zusammenrechnung/Gruppenberechnung) des Datentransfers (Down- und Upload; national) von 1 GB (Gigabyte/Kalendermonat) pro teilnehmenden BusinessFlex. Bei Erreichen des so errechneten Gesamtdatentransfers (Anzahl der teilnehmenden BusinessFlex mal 1 GB) in einem Kalendermonat werden alle in der Summierung aufgenommenen BusinessFlex auf die Datenübertragungskapazität auf bis zu 192 kbit/s downstream und bis zu 64 kbit/s upstream für den Rest des Kalendermonats gedrosselt (die Bandbreite des fixen Breitbandanschlusses bleibt unverändert). Nach Ablauf des jeweiligen Kalendermonats verfällt gegebenenfalls unverbrauchter Datentransfer automatisch und kann weder auf den Folgemonat noch auf Dritte übertragen werden.

**Das Ändern der Varianten** oder **die Vornahme von** Änderungen hinsichtlich teilnehmender BusinessFlex in der Variante 2 ist für den **Kunden online im Kundenbereich (kmu.telekom.at\Kundenbereich**) möglich, wobei die Änderungen immer am Ersten des Folgemonats wirksam werden. Eine rückwirkende Änderung oder ein Wirksamwerden der Umstellung im jeweils aktuellen Kalendermonat ist nicht möglich.

Es erfolgt die Einwahl im Inland automatisch über das jeweils beste verfügbare Netz (LAN/WLAN oder mobiles Internet), wobei die Einwahl über das mobile Internet-Modem vom Kunden zu bestätigen ist. Bei aufrechter mobiler Internet-Verbindung und gleichzeitig verfügbar werdendem LAN/WLAN-Netz wird die mobile Internet-Verbindung nicht beendet. Wird die Verbindung jedoch durch den Kunden oder durch Session Time Outs getrennt, kann bei verfügbarem LAN/WLAN-Netz keine mobile Internet-Verbindung mehr aufgebaut werden, sondern es wird eine neue Verbindung via LAN/WLAN aufgebaut.

Session Time Outs betreffend BusinessFlex können grundsätzlich alle 4 Stunden oder bei Inaktivität alle 30 Minuten erfolgen.

Die Anschaltung eines kundenseitig betriebenen Servers (wie zum Beispiel Web-, Mail-, oder Proxyserver etc.) ist nicht zulässig.

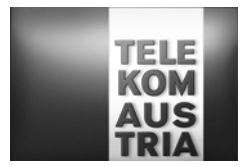

Eine Beendigung des Vertragsverhältnisses oder Sperre des fixen Breitbandanschlusses bewirkt automatisch auch eine Beendigung des Vertragsverhältnisses oder Sperre der Nutzungsmöglichkeit hinsichtlich BusinessFlex.

Eine ordentliche Kündigung des Add On BusinessFlex ist für beide Vertragspartner unter Einhaltung einer dreimonatigen Kündigungsfrist jeweils zum Quartalsende (31.03, 30.06, 30.09 bzw. 31.12) möglich.

#### **Systemanforderungen:**

• Administrator Rechte erforderlich

- Unterstützte Betriebssysteme:
- Microsoft® Windows® XP ab SP2
- Microsoft® Windows® Vista
- Mindestanforderungen für kundenseitigen PC oder Laptop (Hardware):
- PC oder Laptop mit LAN bzw. WLAN (Netzwerkfähig)
- Freier Festplattenspeicher: Mindestens 50 MB
- Grafikkarte: Mindestens VGA/SVGA
- Bildschirm Auflösung: Mindestens 800x600 mit 256 Farben
- Frei verfügbare USB-Schnittstelle (ab USB 1.1 Typ A)

#### **1.1. Verfügbarkeit des Mobilfunknetzes**

Die mittlere Verfügbarkeit des gesamten Mobilfunknetzes der mobilkom austria beträgt 95 % im Jahresdurchschnitt, wobei der Versorgungsgrad des Netzes der mobilkom austria mindestens 75 % der österreichischen Bevölkerung und die allgemeine Verlustrate innerhalb des Netzes im Mittel über zehn Hauptverkehrsstunden höchstens 5 v.H. beträgt. Der Versorgungsgrad ist überblicksartig auf der Versorgungskarte unter www.telekom.at ausgewiesen. Aufgrund der Dimensionierung des im Aufbau befindlichen Netzes und in Abhängigkeit von den funktechnischen Ausbreitungsbedingungen - z. B. Funkschatten - ergibt sich allerdings, dass eine Verbindung - insbesondere in Gebäuden beeinträchtigt, unterbrochen oder nicht jederzeit hergestellt werden kann.

#### **1.2. SIM-Karte(n)**

Die Telekom Austria überlässt ihrem Kunden einen Mobilfunkanschluss und teilt diesem eine diensteabhängige Rufnummern zu. Sie überlässt dem Kunden hierfür zum Mobilfunkanschluss eine codierte SIM-Karte (Subscriber-Identity-Modul) und teilt ihm weiters zur SIM-Karte mindestens einen PIN-Code (Personal Identification Number) und mindestens einen PUK-Code (Personal Unblocking Key) zu, die vom Kunden geheim zu halten sind.

Vor Inbetriebnahme des Endgerätes ist - soweit der Kunde auf die Eingabe eines PIN-Codes nicht generell verzichtet hat - der PIN-Code einzugeben. Nach dreimaliger Falscheingabe des PIN-Codes sperrt sich die SIM-Karte und kann erst nach Eingabe des PUK-Codes wieder aktiviert werden. Nach der neunten falschen Eingabe des PUK-Codes wird die SIM-Karte unbrauchbar. Der PIN-Code kann vom Kunden geändert werden.

Die SIM-Karte ermöglicht außer der Nutzung des Mobilfunkanschlusses die Speicherung individueller Verzeichnisse (z. B. Rufnummernverzeichnisse) und bestimmter Funktionen des Endgerätes.

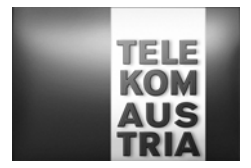

Der Einbau von SIM-Karten in Festnetznebenstellenanlagen oder Gateways ist nicht gestattet. Weiters ist es dem Kunden untersagt, den überlassenen Anschluss zur Umgehung von Zusammenschaltungsvereinbarungen zu benutzen. Telekom Austria behält sich die stichprobenartige Überprüfung der Einhaltung dieser Bestimmungen vor. Bei Verletzung dieser Bestimmungen ist Telekom Austria zur Sperre sowie zur fristlosen Auflösung des Vertragsverhältnisses berechtigt. Allfällige Schadenersatzansprüche bleiben davon unberührt.

### **1.3. Rufnummern**

Telekom Austria kann Rufnummern von BusinessFlex bei Änderung der Rechtslage sowie aufgrund behördlicher oder gerichtlicher Anordnung ändern.

Rufnummern, die der Identifizierung des Teilnehmers dienen (z. B. Hauptrufnummer, Mobilboxnummer, Daten- und Faxnummer), können in folgenden sonstigen Fällen von Telekom Austria geändert werden:

- a) Wenn auf Single-Numbering (das ist die Terminierung von Fax-, Daten- und Sprachverbindungen auf einer Rufnummer) umgestellt wird, werden alle betroffenen Dienste unter *einer* Rufnummer zusammengefasst und fallen die deshalb nicht mehr benötigten Rufnummern an Telekom Austria zurück. Diese Änderung wird durch Telekom Austria nur dann durchgeführt, wenn diese dem Teilnehmer vorher bekannt gegeben wird und der Teilnehmer dieser Änderung nicht binnen 14 Tagen widerspricht. Telekom Austria weist die betroffenen Teilnehmer auf das Widerspruchsrecht, die Widerspruchsfrist und die Rechtsfolgen im Falle des Unterlassens der Widerspruchserhebung sowie der Fristversäumnis in der Bekanntgabe über die künftige Rufnummernänderung ausdrücklich hin.
- b) Wenn eine Rufnummer irrtümlich doppelt vergeben wurde, kann die Rufnummer jenes Teilnehmers geändert werden, dem die schon zuvor vergebene Rufnummer irrtümlich erneut zugeteilt wurde; allfällige Ersatzansprüche bleiben davon unberührt.

Änderungen von Rufnummern, die nicht der Identifizierung des Teilnehmers dienen - wie beispielsweise nicht direkt anwählbare Hilfsrufnummern - können überdies jederzeit auch ohne Angabe von Gründen durch Telekom Austria vorgenommen werden, wenn diese dem Teilnehmer vorher bekannt gegeben werden und der Teilnehmer dieser Änderung nicht binnen 14 Tagen widerspricht. Telekom Austria weist die betroffenen Teilnehmer auf das Widerspruchsrecht, die Widerspruchsfrist und die Rechtsfolgen im Falle des Unterlassens der Widerspruchserhebung sowie der Fristversäumnis in der Bekanntgabe über die künftige Rufnummernänderung ausdrücklich hin.

Alle Rufnummernänderungen werden dem Kunden vorher bekannt gegeben.

#### **1.4. Entstörung**

Die Telekom Austria wird – sofern mit dem Kunden im Störungsfall nichts Abweichendes vereinbart wurde - mit der Behebung von Störungen ab Meldung der Störung bei der Störungshotline (täglich 00.00 bis 24.00 Uhr) innerhalb der Regelentstörungszeit beginnen und die Entstörung innerhalb von 72 Stunden, wobei der Lauf der Frist außerhalb der Regelentstörungszeit gehemmt ist, beenden - bei Tausch des mobilen

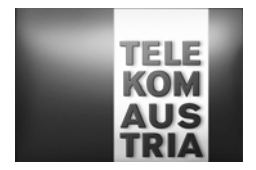

Internet-Modems bzw. der SIM-Karte kann diese(s) auch auf postalischem Weg zugesendet werden, was länger als 72 Stunden in Anspruch nehmen kann. Regelentstörungszeit ist an Werktagen (ausgenommen an Samstagen, 24. Dezember und 31. Dezember) von 08.00 bis 17.00 Uhr.

Erfolgt die Entstörung nicht binnen dieser angegebenen Frist und ist diese Verzögerung von der Telekom Austria zu vertreten, wird die Telekom Austria eine einmalige Gutschrift in der Höhe von € 12,00 (exkl. USt.) auf einer der nächstfolgenden Rechnungen vornehmen.

## **2. Dienste**

## **2.1. Mobile Daten-Dienste (bei Verwendung der SIM-Karte im mobilen Internet-Modem)**

Der Kunde kann mit Hilfe der in das mitgelieferte mobile Internet-Modem gesteckten und aktivierten SIM-Karte Verbindungen zu anderen Anschlüssen und ins weltweite Internet (externen IP-Datennetzen) herstellen lassen.

Verbindungen mit Anschlüssen anderer Betreiber im Ausland (Roaming) werden nur hergestellt, soweit zwischen der mobilkom austria und diesen entsprechende Vereinbarungen bestehen. Informationen über diese verfügbaren ausländischen Mobilfunknetze und die für Roaming verrechneten Entgelte sind im Internet unter www.telekom.at abrufbar. Um den Aufbau von internationalen Verbindungen zu unterbinden kann der Kunde jederzeit die Datenroaming-Funktion deaktivieren. Dies kann entweder mit Hilfe der zur Verfügung gestellten Software (Connectionmanager) oder im Kundenbereich (kmu.telekom.at/kundenbereich) oder über die Hotline der Telekom Austria erfolgen.

**Wichtiger Hinweis:** In der Standardeinstellung ist Roaming gesperrt. Die Aktivierung muss vom Kunden im Kundenbereich (kmu.telekom.at/kundenbereich) und im Connectionmanager erfolgen.

Verbindungen zu Anschlüssen anderer Netze sind möglich, jedoch können sich dabei die Übertragungstechnik und der Frequenzbereich ändern.

Der Zugang zu den jeweiligen Datennetzen erfolgt über die von Telekom Austria zugewiesenen APNs (Access Point Name, Einwahlknoten).

Folgende Dienste werden **in Abhängigkeit vom Endgerät des Kunden sowie in Abhängigkeit von der Verfügbarkeit des Netzes** ermöglicht.

#### 2.1.1. General Packet Radio Service (GPRS)

GPRS ist eine paketorientierte Datenübertragungstechnologie, die mittels Zeitschlitzbündelung auf der Funkschnittstelle gegenüber einer GSM Datenübertragung

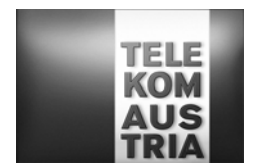

eine höhere Datenübertragungsrate erlaubt. Die maximal erreichbare Datenübertragungsrate ist mit 171,2 kbit/s<sup>1</sup> limitiert.

#### 2.1.2. Enhanced Data for Global Evolution (EDGE)

EDGE ist eine paketorientierte Datenübertragungstechnologie, die wie GPRS mittels Zeitschlitzbündelung auf der Funkschnittstelle gegenüber einer GSM Datenübertragung eine höhere Datenübertragungsrate erlaubt. Zusätzlich zu GPRS werden höherwertige Codierungsverfahren eingesetzt. Die maximal erreichbare Datenübertragungsrate ist mit 473,6 kbit/s<sup>1</sup> limitiert (8 Zeitschlitze a 59,2 kbit/s), wobei hierfür geeignete Endgeräte sowie der entsprechende Ausbau von EDGE gegeben sein muss.

#### 2.1.3. Universal Mobil Telecommunications System (UMTS)

Bei UMTS kommen folgende Datenübertragungsraten zur Anwendung, wobei es sich hier um max. Datenraten handelt, die von externen Faktoren wie z. B. Endgeräten, Netznutzung abhängig sind und nicht immer erreicht werden können.

Der Datenverkehr ist paketvermittelt und damit können Datenübertragungsraten **b**  maximal 384kbit/s<sup>2</sup> eingehend (Downlink: Funkstation->Endgerät) und bis zu maximal 64kbit/s<sup>2</sup> abgehend (Uplink: Endgerät->Funkstation) erreicht werden.

Aufgrund der Dimensionierung des im Aufbau befindlichen Netzes und in Abhängigkeit von den funktechnischen Ausbreitungsbedingungen - z. B. Funkschatten - ergibt sich allerdings, dass eine Verbindung - insbesondere in Gebäuden - beeinträchtigt, unterbrochen oder nicht jederzeit hergestellt werden kann; insbesondere ist damit zu rechnen, dass UMTS-Verbindungen bei Verlassen des Versorgungsgebiets unterbrochen werden können.

## 2.1.4. UMTS+EDGE

 $\overline{a}$ 

Unter UMTS+EDGE versteht man die Kombination aus den Trägertechnologien UMTS plus EGDE.

#### 2.1.5. Highspeed Paket Access (HSPA)

HSPA ist eine Erweiterung des Übertragungsverfahren um zwei Protokollzusätze des Mobilfunkstandards UMTS. Zum einen HSDPA (High Speed Downlink Packet Access) für den Downlink und zum anderen HSUPA (High Speed Uplink Packet Access) für den Uplink. Mit beiden Verfahren wurde die Datenübertragung und Paketvermittlung effektiver organisiert.

<sup>&</sup>lt;sup>1</sup> Die angegebenen maximalen Datenübertragungsraten entsprechen der Bruttodatenrate auf der Funkschnittstelle. Wobei die effektive Datenübertragungsrate vom genutzten Anwendungsprotokoll und der Anzahl der in der jeweiligen Funkzelle aktiven Teilnehmer abhängig ist.

<sup>2</sup> Die angegebenen maximalen Datenübertragungsraten entsprechen der Bruttodatenrate auf der Funkschnittstelle. Wobei die effektive Datenübertragungsrate vom genutzten Anwendungsprotokoll und der Anzahl der in der jeweiligen Funkzelle aktiven Teilnehmer abhängig ist.

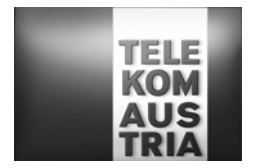

Bei HSPA kommen folgende Datenübertragungsraten zur Anwendung, wobei es sich hier um max. Datenraten handelt, die von externen Faktoren wie z. B. Endgeräten, Netznutzung abhängig sind und nicht immer erreicht werden können.

Mit HSDPA können damit höhere Datenübertragungsraten bis zu 7168 kbit/s<sup>3</sup> im downlink (Funkstation -> Endgerät) erreicht werden.

Mit HSUPA können damit höhere Datenübertragungsraten bis zu 1434 kbit/s<sup>3</sup> im uplink (Endgerät -> Funkstation) erreicht werden.

Aufgrund der Dimensionierung des im Aufbau befindlichen Netzes und in Abhängigkeit von den funktechnischen Ausbreitungsbedingungen - z. B. Funkschatten - ergibt sich allerdings, dass eine Verbindung - insbesondere in Gebäuden - beeinträchtigt, unterbrochen oder nicht jederzeit hergestellt werden kann; insbesondere ist damit zu rechnen, dass HSPA-Verbindungen bei Verlassen des Versorgungsgebiets unterbrochen werden können.

### **2.2. Mobile Sprach-Dienste (bei Verwendung der SIM-Karte in einem dafür geeigneten Endgerät)**

Folgende Dienste werden in Abhängigkeit vom Endgerät des Kunden sowie in Abhängigkeit der Verfügbarkeit des Netzes ermöglicht.

Verbindungen mit Anschlüssen anderer Betreiber im In- und Ausland und Verbindungen über ausländische Mobilfunknetze (Roaming) werden nur hergestellt, soweit zwischen der mobilkom austria und diesen entsprechende Vereinbarungen bestehen. Informationen über diese verfügbaren ausländischen Mobilfunknetze und die für Roaming verrechneten Entgelte sind im Internet unter www.telekom.at abrufbar. Die Roamingfunktionalität kann vom Kunden über das mobile Endgerät (Mobiltelefon) bei Bedarf eingeschränkt oder deaktiviert werden.

Es besteht eine einheitliche europäische Notrufnummer (Euro-Notruf, 112). Ein Euro-Notruf (112) kann innerhalb des Netzes der mobilkom austria auch ohne eingesteckte SIM-Karte abgesetzt werden.

Mobilfunkverbindungen sind digitale Sprachverbindungen. Darüber hinaus können auch Nicht-Sprache-Signale übermittelt werden. Die Übermittlung von Nicht-Sprache-Signalen kann jedoch aufgrund der technischen Gegebenheiten eingeschränkt sein.

Verbindungen zu Anschlüssen anderer Netze sind möglich, jedoch können sich dabei die Übertragungstechnik und der Frequenzbereich ändern.

#### **2.3. Nicht-Sprache-Dienste**

 $\overline{a}$ 

Folgende Dienste werden in Abhängigkeit vom Endgerät des Kunden sowie in Abhängigkeit der Verfügbarkeit des Netzes ermöglicht.

<sup>3</sup> Die angegebenen maximalen Datenübertragungsraten entsprechen der Bruttodatenrate auf der Funkschnittstelle. Wobei die effektive Datenübertragungsrate vom genutzten Anwendungsprotokoll und der Anzahl der in der jeweiligen Funkzelle aktiven Teilnehmer abhängig ist.

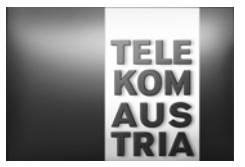

## 2.3.1. Mobil-Text (SMS)

Mittels Mobilfunkverbindungen werden Kurznachrichten (Short-Message-Service, SMS) mit bis zu 160 Zeichen Länge pro SMS übermittelt.

#### 2.3.2. SMS-Zustellbestätigung

Der Kunde erhält nach entsprechender Einstellung am Endgerät für jede an den Empfänger erfolgreich übermittelte Kurznachricht (SMS) eine Zustellbestätigung via SMS. Dieser Dienst ist vom Kunden selbst ein- und ausschaltbar. Dieser Dienst wird nicht von allen am Markt befindlichen Endgeräten und Netzbetreibern unterstützt.

### 2.3.3. Multi Media Messaging Service (MMS)

Mittels der Leistung Multimedia Messaging Services können Multimedia Nachrichten mit bis zu 300 kb Datenvolumen an Teilnehmer anderer Mobilfunkanschlüsse oder an e-Mail Adressen übermittelt werden. Dieser Dienst wird nicht von allen am Markt befindlichen Endgeräten und Netzbetreibern unterstützt.

#### 2.3.4. Mobil-Fax

Mittels Mobilfunkverbindungen werden Fernkopien übermittelt.

#### 2.3.5. Mobil-Data (GSM-Datenübertragung)

Mittels Mobilfunkverbindungen werden Daten mit Übertragungsgeschwindigkeiten von bis zu 9600 Bit/s asynchron übermittelt. Diese Datenübermittlung muss vom Kunden selbst am Endgerät eingestellt werden. Es besteht auch die Möglichkeit, Internetverbindungen mittels Dial-Up-Zugang über den Rufnummernbereich 0718 herzustellen.

## **2.4. Zusatzdienste**

#### 2.4.1. Rufzonensperre

Der Mobilfunkanschluss wird abhängig von der gewählten Stufe gesperrt.

Folgende Stufen sind möglich:

- − Sperre aller abgehenden Verbindungen ins Ausland (Auslands-Aktivsperre, BOIC).
- − Sperre aller abgehenden Verbindungen außer entgeltfreier Verbindungen zum EURO-Notruf (112) (Aktivsperre, BAOC).
- − Sperre aller ankommenden Verbindungen (Passivsperre, BAIC).

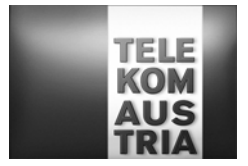

− Sperre aller abgehenden und ankommenden Verbindungen (Vollsperre).

Folgende Stufen sind innerhalb eines ausländischen Mobilfunknetzes (Roaming) möglich:

- − Sperre aller abgehenden Verbindungen ins Ausland, ausgenommen Verbindungen nach Österreich (BOICexHC).
- − Sperre aller ankommenden Verbindungen (BICroam).

Die Rufzonensperren sind vom Kunden selbst einzugeben. Auf Wunsch des Kunden wird die Rufzonensperre durch einen Operator der Telekom Austria vorgenommen.

#### 2.4.2. Rufzonensperre zu frei kalkulierbaren Mehrwertdiensten

Der Mobilfunkanschluss wird für Verbindungen - einschließlich für umgeleitete Verbindungen - abhängig von der gewählten Stufe gesperrt. Die Sperre kann durch den Kunden im Kundenbereich (kmu.telekom.at/kundenbereich) oder durch die Telekom Austria eingegeben und aufgehoben werden.

Folgende Stufen sind möglich:

a) Mehrwertdienst-Sperre für abgehende Sprachverbindungen, Mobil-Fax und Mobil-Data:

- − Sperre aller abgehenden Verbindungen zu frei kalkulierbaren Mehrwertdiensten beginnend mit 090x
- − Sperre aller abgehenden Verbindungen zu frei kalkulierbaren Mehrwertdiensten beginnend mit 093x
- b) Sperre kostenpflichtiger abgehender und ankommender Mehrwert-SMS (09XX):
	- − Sperre aller abgehenden Verbindungen zu frei kalkulierbaren Mehrwertdiensten beginnend mit 090x
	- − Sperre aller abgehenden Verbindungen zu frei kalkulierbaren Mehrwertdiensten beginnend mit 093x

#### 2.4.3. Anrufumleitung zu einem anderen Anschluss

Ankommende Anrufe aus dem In- und Ausland werden diensteabhängig zu einer Mobil-Box oder einem Zielanschluss umgeleitet. Als Zielanschlüsse kommen Fernsprech-, ISDN- und Mobilfunkanschlüsse - mit oder ohne Durchwahl - in Betracht. Die Nachwahl einer Durchwahlnummer ist nicht möglich. Die Umleitung zu im Ausland gelegenen Zielanschlüssen ist in allen Verkehrsbeziehungen mit Selbstwählverkehr möglich. Für den Anrufer fallen nur die Verbindungsentgelte bis zur Vermittlungsstelle des Mobilfunkanschlusses des Telekom Austria-Kunden an.

Es bestehen folgende Möglichkeiten:

- − Anrufumleitung ohne Bedingung (CFU).
- − Anrufumleitung nur im Besetztfall (CFB).
- − Anrufumleitung bei Nichtmelden des Kunden binnen 30 Sekunden (CFNRy).
- − Anrufumleitung bei Nichterreichen (Anschluss nicht im Versorgungsbereich, Endgerät ausgeschaltet, CFNRc).

Die Nummer des Zielanschlusses - einschließlich einer allfälligen Durchwahl - und die Voraussetzungen, unter denen die Anrufe weitergeleitet werden, sind vom Kunden selbst

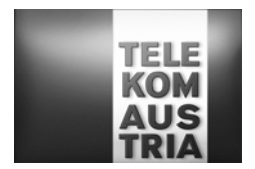

einzugeben. Die Umleitung ist vom Kunden ein- und ausschaltbar. Abgehende Verbindungen können hergestellt werden, auch wenn zur selben Zeit eine umgeleitete Verbindung besteht.

Auf Wunsch des Kunden wird die Berechtigung für die Inanspruchnahme des Zusatzdienstes Anrufumleitung zu einem anderen Anschluss entzogen.

HINWEIS: Die bei Inanspruchnahme des Zusatzdienstes Anrufumleitung zu einem anderen Anschluss anfallenden Verbindungsentgelte werden dem Kunden zwar in Rechnung gestellt, sie können von einer allenfalls beim Kunden installierten Registriereinrichtung jedoch nicht angezeigt werden.

2.4.4. Anruferidentifizierung (Anzeige der Rufnummer des Rufenden beim Gerufenen, CLIP)

Dem gerufenen Mobilfunkanschluss werden Informationen über die Rufnummer des anrufenden Anschlusses übermittelt, sofern dies das jeweilige Netz gestattet und beim anrufenden Anschluss die Übermittlung nicht verhindert wurde (CLIR).

Bei Inanspruchnahme des Zusatzdienstes Ständige Unterdrückung der Anruferidentifizierung durch den Kunden wird die Berechtigung für die Inanspruchnahme des Zusatzdienstes Anruferidentifizierung entzogen.

2.4.5. Unterdrückung der Anruferidentifizierung (Unterdrückung der Anzeige des Rufenden beim Gerufenen, CLIR) im Einzelfall

Die Übermittlung von Informationen über die Rufnummer des anrufenden Mobilfunkanschlusses an den gerufenen Anschluss wird durch Eingabe in einem geeigneten Endgerät im Einzelfall verhindert.

2.4.6. Ständige Unterdrückung der Anruferidentifizierung (Unterdrückung der Anzeige des Rufenden beim Gerufenen, CLIR)

Die Übermittlung von Informationen über die Rufnummer des anrufenden Mobilfunkanschlusses an den gerufenen Anschluss wird ständig verhindert. Die Berechtigung für die Inanspruchnahme des Zusatzdienstes Anruferidentifizierung wird von der Telekom Austria entzogen. Dieser Zusatzdienst ist nicht bei Notrufen und Fangschaltungen verfügbar.

#### 2.4.7. Anrufer-Identifizierung (Fangschaltung)

Die Rufnummern von Anschlüssen, von denen z. B. Anrufe belästigenden oder bedrohenden Inhalts ausgehen, werden festgestellt und protokolliert. Die Feststellung der Rufnummer eines anrufenden Anschlusses aus anderen Netzen ist nur gewährleistet, wenn der betreffende Netzbetreiber die für die Anrufer-Identifizierung notwendigen Informationen zur Verfügung stellt.

HINWEIS: Aufgrund gesetzlicher Bestimmungen hat der Kunde einen diesbezüglichen schriftlichen Antrag bei der Telekom Austria einzubringen und darin eine gegen ihn gerichtete missbräuchliche Verwendung eines Anschlusses glaubhaft zu machen. Das

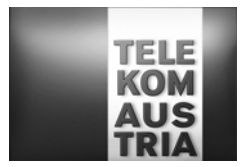

Ergebnis der Anrufer-Identifizierung wird dem Teilnehmer bekannt gegeben, wenn er die Tatsache von belästigenden Anrufen während der Überwachung glaubhaft macht.

#### 2.4.8. Anklopfen

Während einer bestehenden Verbindung wird ein weiterer Anruf akustisch signalisiert. Der Kunde hat daraufhin die Möglichkeit, einen solchen Anruf binnen 30 Sekunden abzufragen und in der Folge zwischen beiden Verbindungen wahlweise hin- und herzuschalten, ohne zwischenzeitlich eine Verbindung trennen zu müssen. Zwischen den beiden Gesprächspartnern des Kunden besteht keine gegenseitige Mithörmöglichkeit. Die Möglichkeit des Anklopfens ist vom Kunden ein- und ausschaltbar.

#### 2.4.9. Rückfrage mit Makeln

Während einer bestehenden Verbindung hat der Kunde die Möglichkeit, eine weitere Verbindung aufzubauen und in der Folge zwischen beiden Verbindungen wahlweise hinund herzuschalten, ohne zwischenzeitlich eine Verbindung trennen zu müssen. Zwischen den beiden Gesprächspartnern des Kunden besteht keine gegenseitige Mithörmöglichkeit.

#### 2.4.10.Dreierkonferenz

Während einer bestehenden Verbindung hat der Kunde die Möglichkeit, eine weitere Verbindung aufzubauen und in der Folge das Gespräch zu dritt fortzusetzen.

#### 2.4.11.Kennwort

Das Kennwort wird bei der Herstellung des Anschlusses vergeben. Eine Änderung des Kennwortes - ohne Nennung des Kennwortes - kann nur persönlich oder schriftlich erfolgen.

Auf die Vergabe des Kennwortes kann vom Kunden verzichtet werden. In diesem Fall sind Verlangen nach entsprechenden Änderungen persönlich oder schriftlich einzubringen.

#### 2.4.12.Zweitausfertigung der SIM-Karte

Der Kunde erhält bei Verlust der SIM-Karte oder bei Rückgabe einer unbrauchbar gewordenen SIM-Karte eine Zweitausfertigung der SIM-Karte.

#### 2.4.13.Videotelefonie

Für die Nutzung von Videotelefonie sind geeignete UMTS- und Videotelefonie-Endgeräte samt allfälliger Software für Videotelefonie erforderlich.

Voraussetzung für die Nutzung von Videotelefonie ist die Verfügbarkeit von UMTS, damit gelten Einschränkungen der Verfügbarkeit und Qualität des UMTS Netzes auch für Videotelefonie.

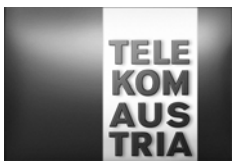

## 2.4.14.Eintragung Rufnummer

Es gelten die Leistungsbeschreibungen und Entgeltbestimmungen Telefonbuch sinngemäß.

2.4.15.Änderung der Zusatzdienste durch das Beratungsteam (Operator) der Telekom Austria

Änderungen von Parametern der Zusatzdienste können durch den Operator gegen zusätzliches Entgelt gemäß den EB BusinessFlex durchgeführt werden.